# Database Wizard List Data Store

New Feature

This is a new feature in **Joget DX 8** 

### Introduction

Database Wizard for Loading to the List is a new feature introduced in Joget DX 8. Database Wizard allows the user to integrate external databases as a source in a [Datalist Builder.](https://dev.joget.org/community/display/DX8/List+Builder) Instead of dealing with SQL code, users now visually configure database connections, queries and updates.

# Get Started

To use the Database Wizard inside a Datalist, here are the steps:

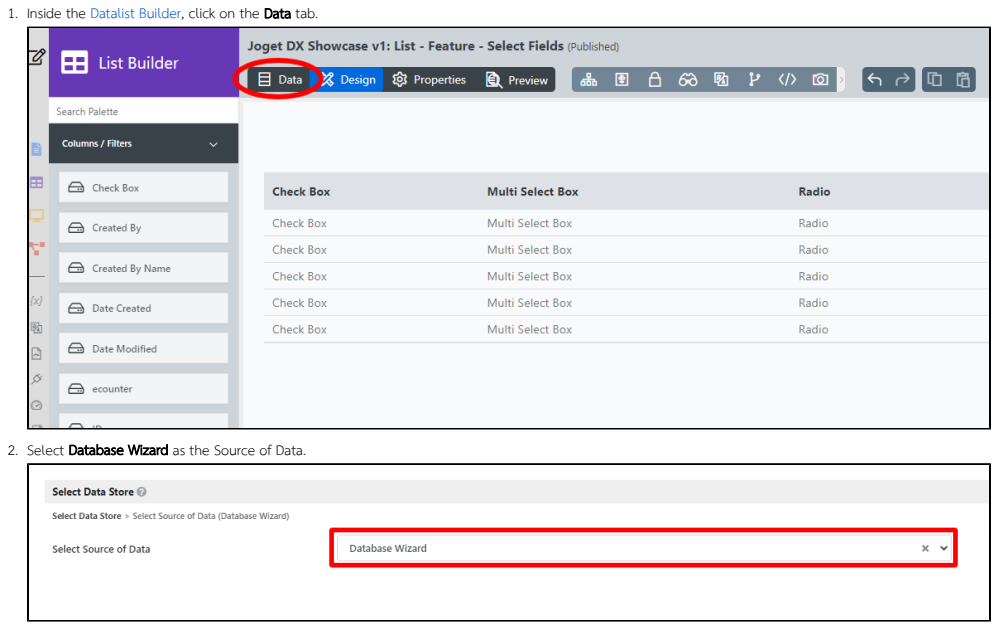

3. Configure the **Database Wizard** accordingly.

## Database Wizard Properties

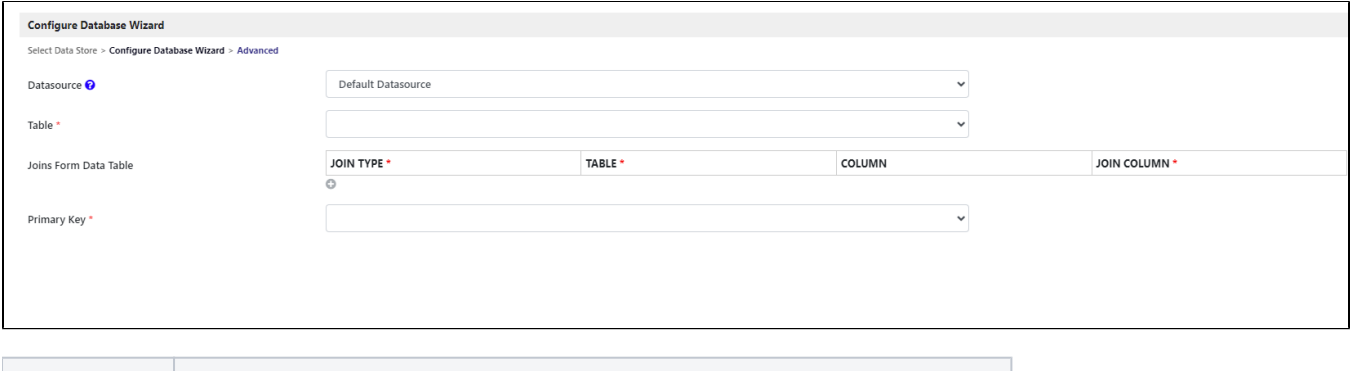

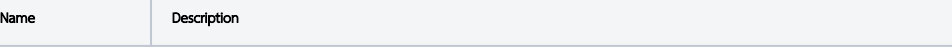

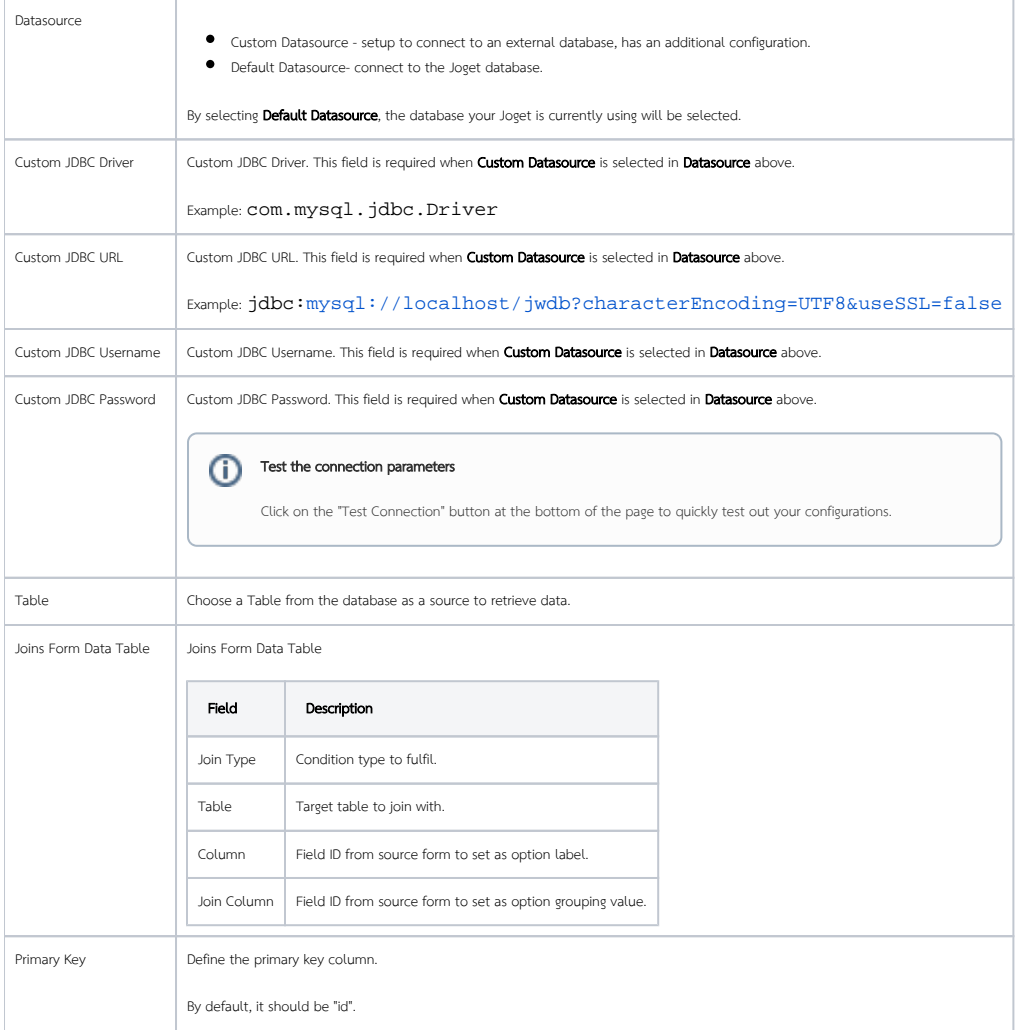

# Advance

### Filter

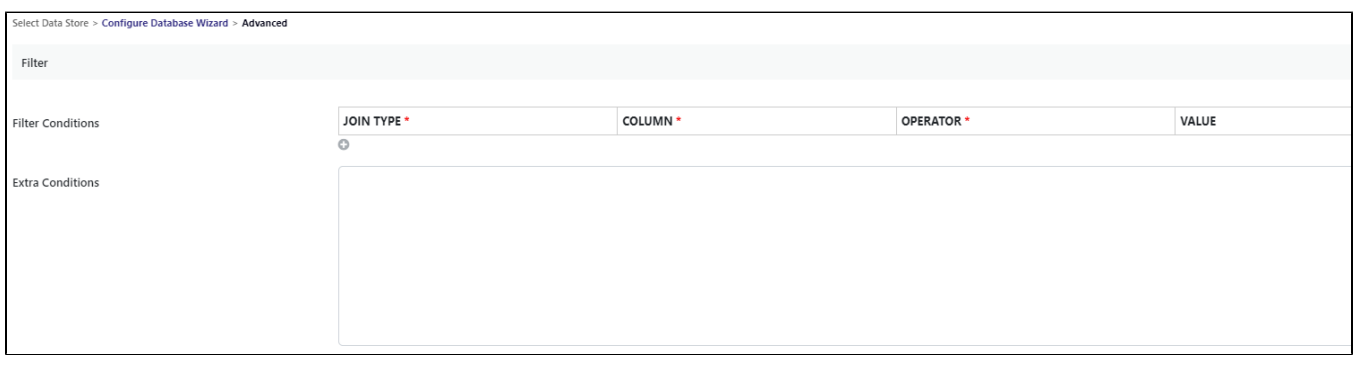

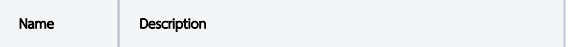

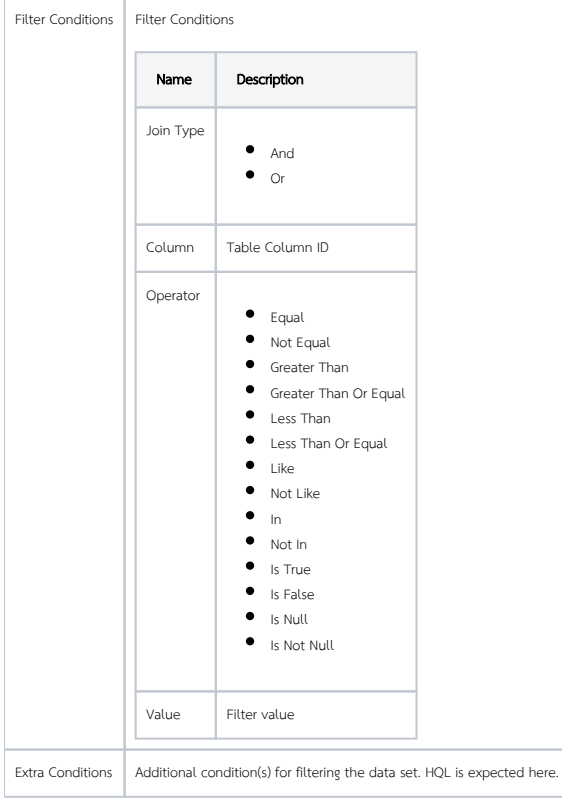

### Aggregate Query

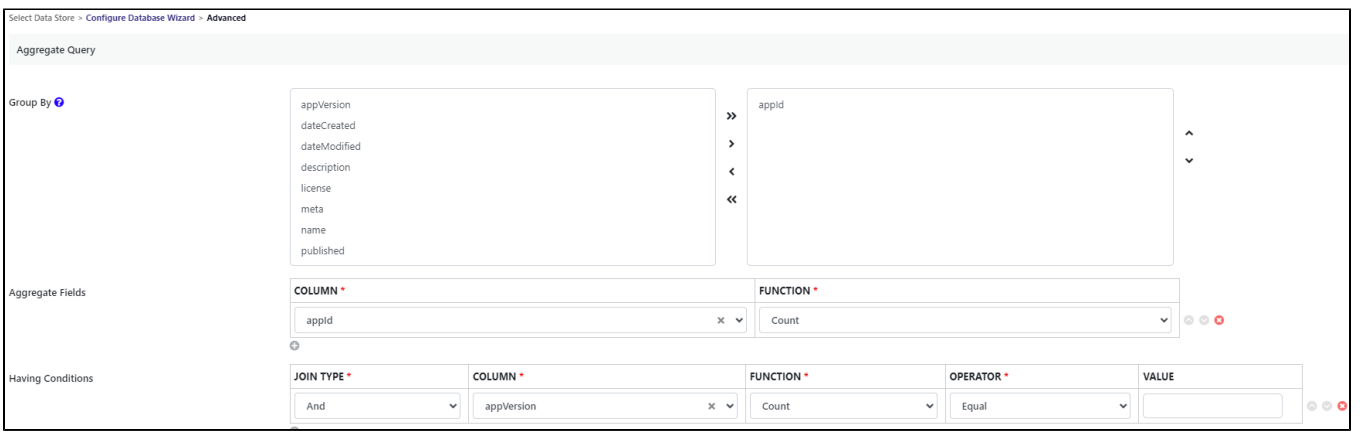

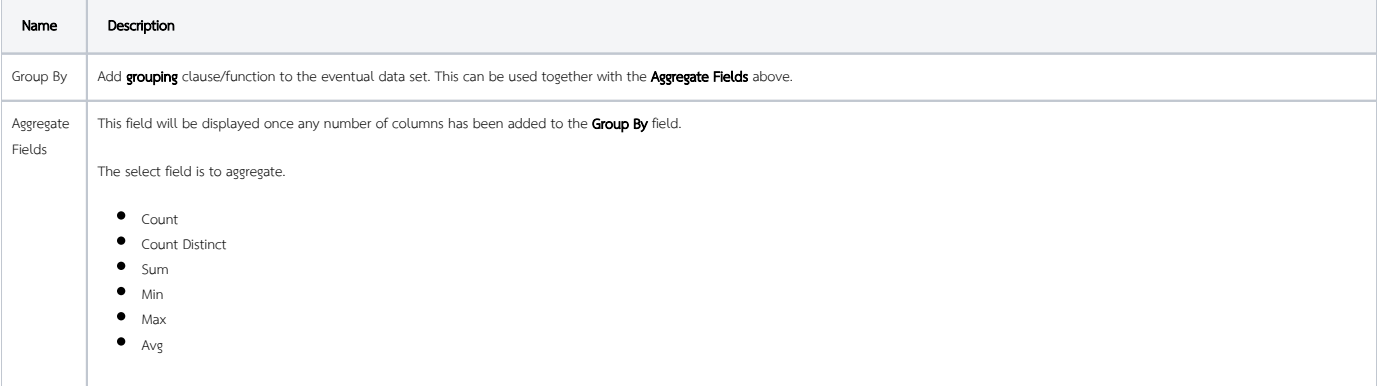

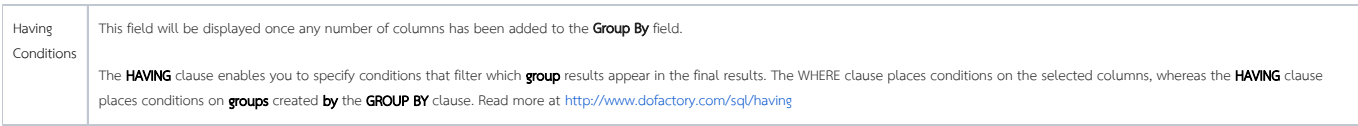

### Expression Columns

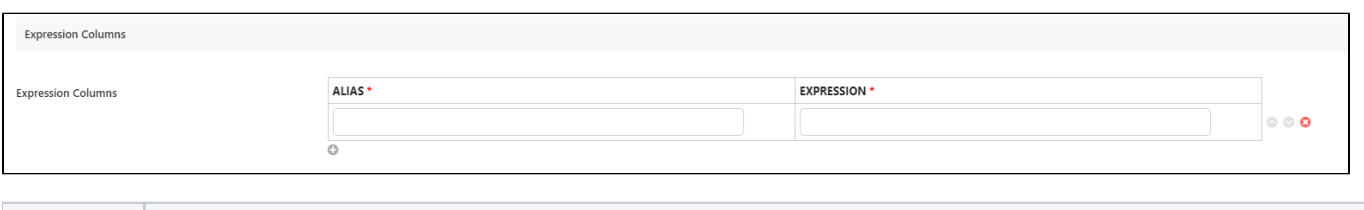

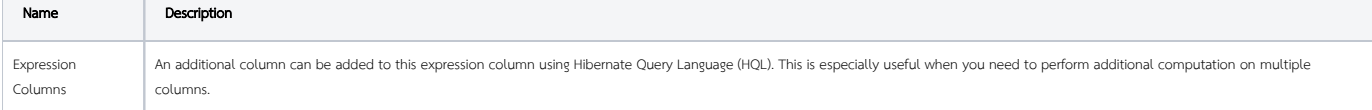